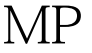

https://www.100test.com/kao\_ti2020/267/2021\_2022\_\_E5\_88\_A9\_ E7\_94\_A8\_MP\_E5\_c101\_267163.htm MRTG Multi Router Traffic Grapher MRTG  $1.$ 

 $CPU$ 2.Server Mail DNS Web BBS IRC  $3\frac{4}{3}$ Modem Login MRTG SNMP SNMP 2950  $2950$ 置 2950端需要将SNMP功能打开(一般网络设备出厂设置是  $S\!N\!M\!P$  telnet  $10.10.100.13123$ # conf t $\aleph$   $123$ (config) #  $s$ nmp-server community 5haolou RO $\forall$ SNMP 5haolou123(config) # snmp-server trap-source  $FastEthernetO/1\vee$   $FaO/1$ ROUTER ID  $123$ (config) # snmp-server contact qufeng13\_2003@126.com\\ 123(config)#  $s$ nmp-server host 10.10.100.201 5haolou $\setminus$  $10.10.100.201$  5haolou $123$ (config) # snmp-server enable traps $\setminus$   $\qquad 123$ #copy run start $\setminus$  $2950$  and  $100T$ est  $100T$ est  $100T$ 

## www.100test.com